# Programmazione Web

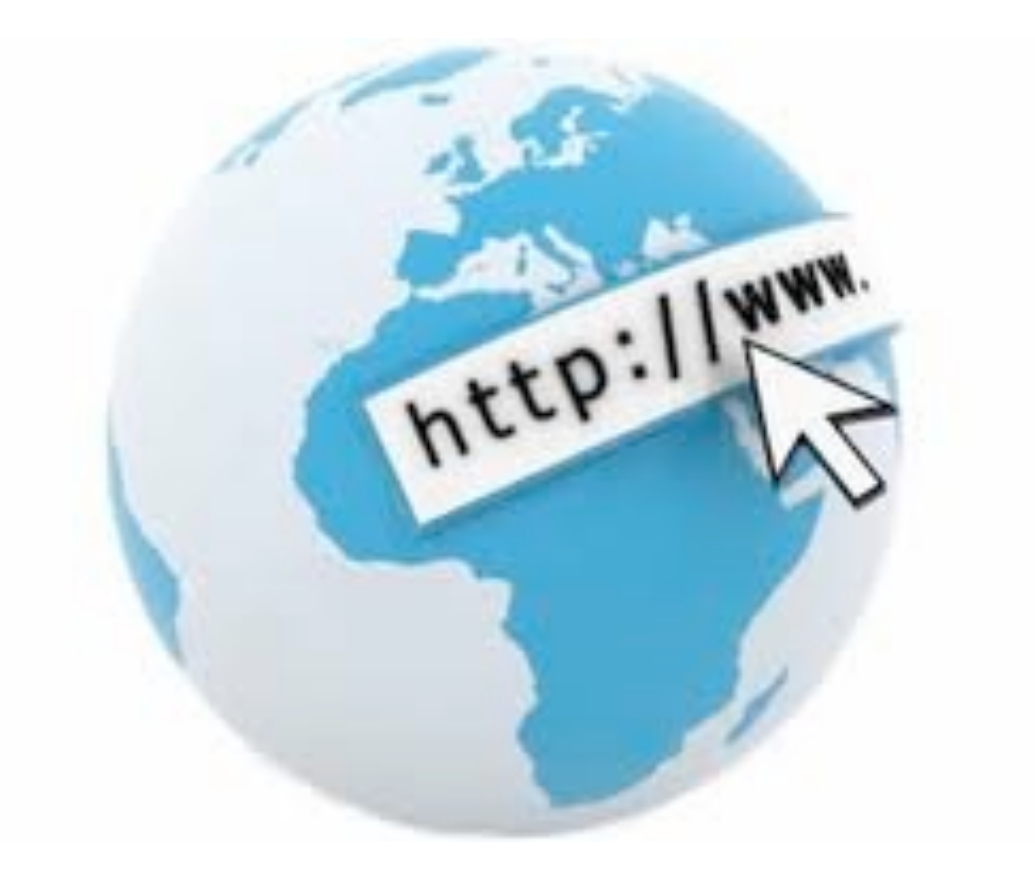

- Il World Wide Web (WWW) nasce tra il 1989 e il 1991 come progetto del CERN di Ginevra affidato a un gruppo di ricercatori informatici tra i quali Tim Berners-Lee e Robert Cailliau.
- Lo scopo del progetto era la creazione di un sistema pratico ed efficiente per lo scambio di informazioni all'interno del CERN e tra i ricercatori del CERN e i loro collaboratori all'estero.
- I ricercatori identificarono due elementi chiave per la realizzazione di tale sistema:
	- **Internet**
	- Gli ipertesti

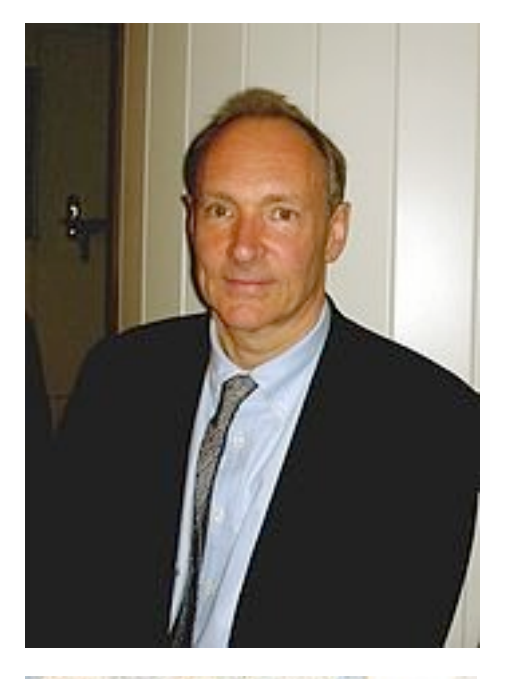

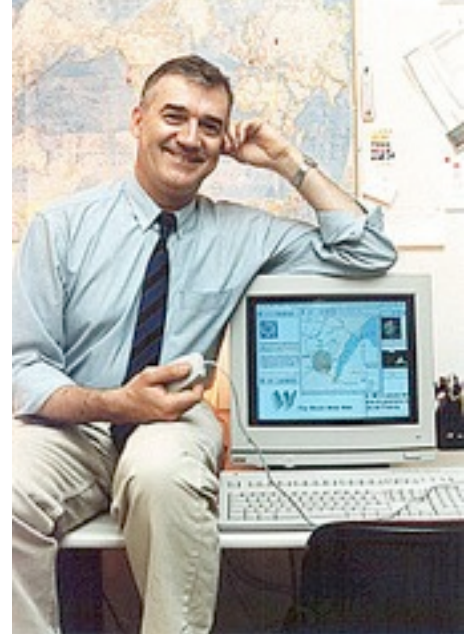

• Nel 1990/1991 i ricercatori realizzarono un prototipo basato su NeXT già dotato di una sorta di interfaccia grafica per "navigare".

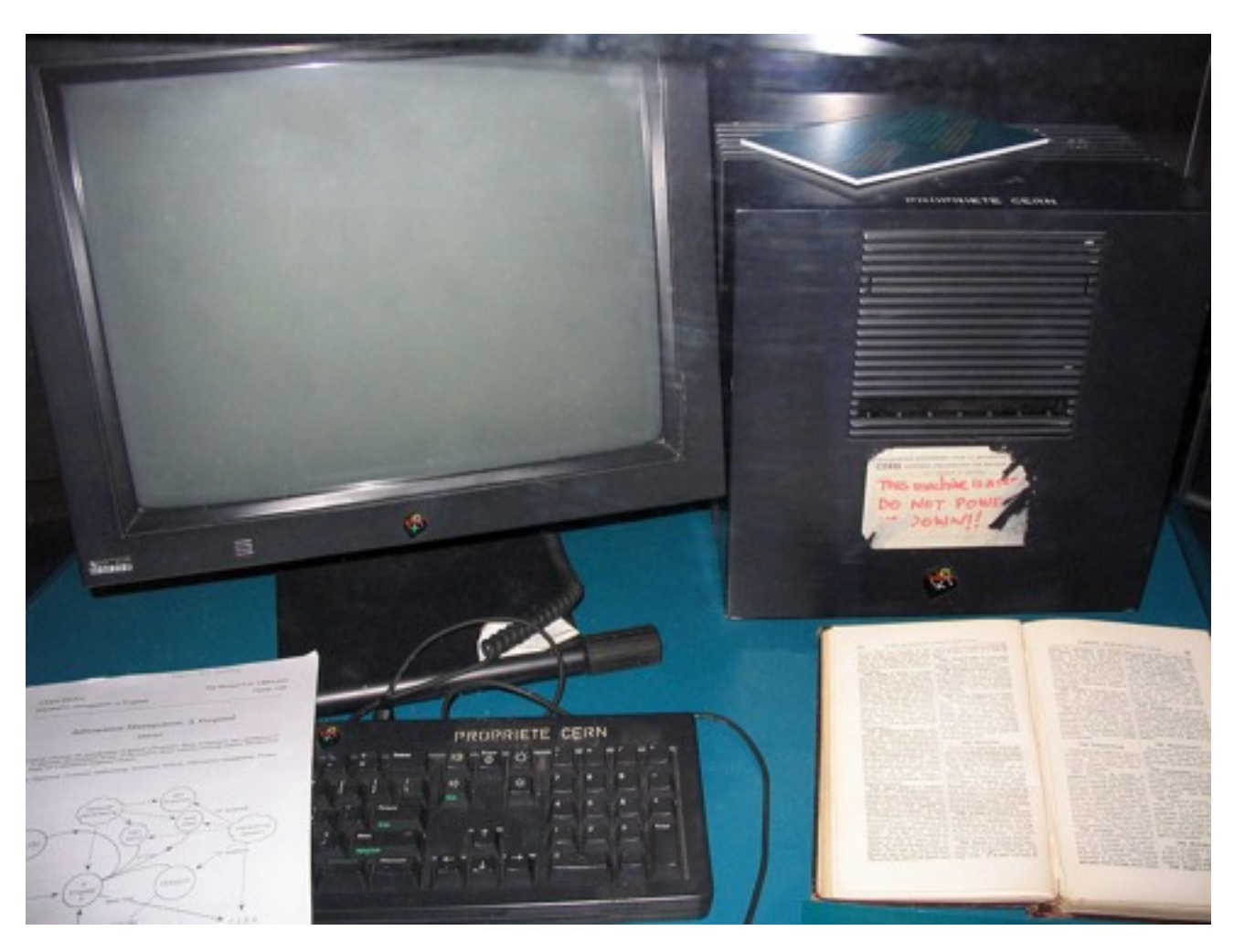

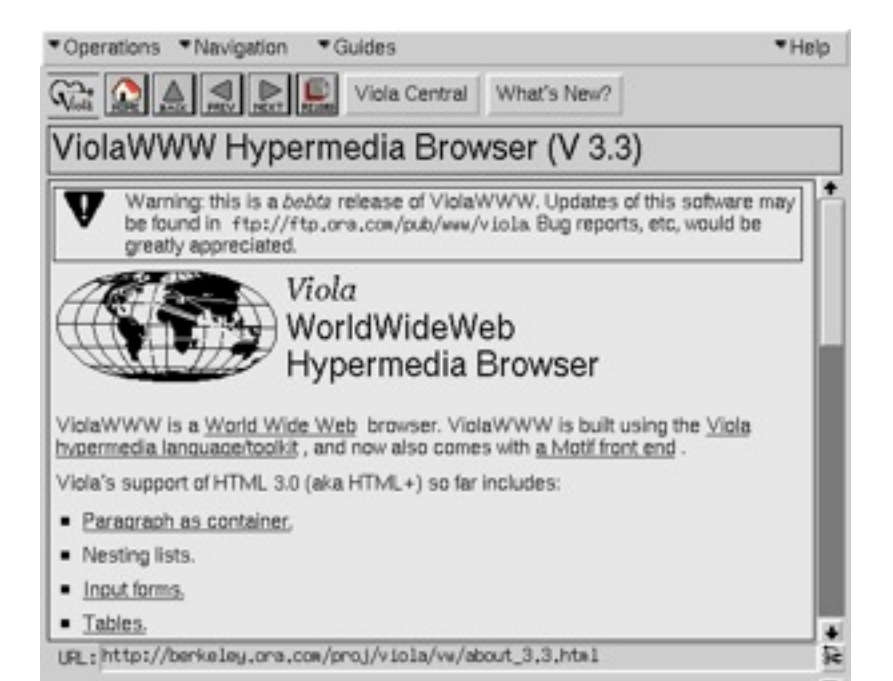

#### ViolaWWW - 1990

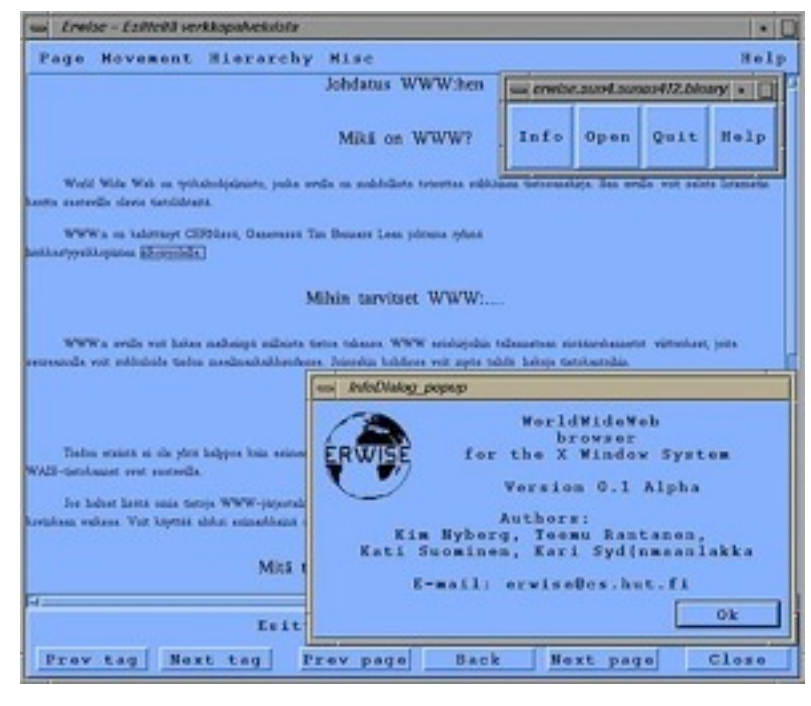

Erwise - 1992

Wikipedia - Die freie Enzyklopädie

#### WIKIPEDIA: EAUPTSEITE

#### WILLEGOOGEN HEI WIKIPROIA

Wikipedia[1] ist ein Projekt zum Aufbau einer Enzyklopädie aus freien<br>Imhalten[2] in allen Sprachen der Welt. Jeder kann mit seinem Wissen beitragen<br>Seit Mai 2001 sind so 1.094.841 Artikel in deutscher Sprache entstanden. storinnen und Autoren sind stets willkommen[3].

[4] Geographie[5] [6] Geschichte[7] [8] Gesellschaft[9] [10] Kunst un<br>Kultur[11] [12] Religion[13] [14] Sport[15] [16] Technik[17] [18]<br>Wissenschaft[19]

-2, Back, Quit, or Help:

#### Line Mode Browser -1991

The World-Wide Web Virtual Library: Subject Catalogue WWW Virtual Library This is the subject catalogue. See also arrangement by service type, Mail www-request@info.cern.ch to add pointers to this list. Aeronautics Mailing list archive index . See also NASA LaRC Agriculture Separate list, see also Almanac mail servers Astronomy and Astrophysics Abstract Indexes at NASA, Astrophysics work at FNAL, Princeton's Sloane Digital Sky Survey, the STELAR project, Space Telescope Electronic Information System. See also: space. **Bio Sciences** Separate list

#### MacWWW - 1992

- Alla fine del 1992 erano già disponibili 26 web server in varie nazioni.
- Alla fine del 1993 i web server disponibili erano già oltre 200.
- Tra il 1992 e il 1993 il National Centre for Supercomputing Applications (NCSA) realizzò il primo web browser di successo: chiamato NCSA Mosaic

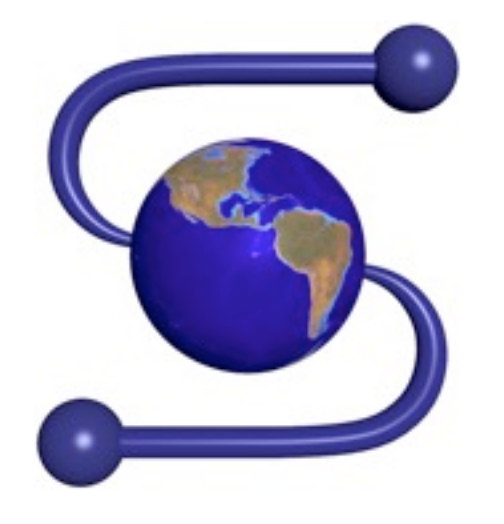

• In pochi anni il WWW ebbe una crescita molto rapida, divenendo utilizzato da milioni di persone. Gli interessi commerciali attorno a tale successo portarono alla "guerra dei browser".

[http://en.wikipedia.org/wiki/Browser\\_wars](http://en.wikipedia.org/wiki/Browser_wars)

• Nel 1994 Marc Anderseen (realizzatore di NCSA Mosaic) e Jim Clark (fondatore della Silicon Graphics) fondarono Netscape Corp. e realizzarono il browser Netscape Communicator basato su Mosaic.

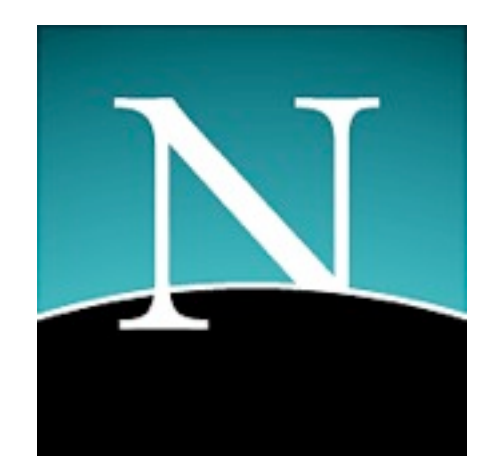

- Nel 1995 Microsoft lancia il browser Internet Explorer.
- Negli anni successivi (fino al 1998) i due browser combattono a colpi di nuove funzionalità, ma alla fine Netscape si dichiara sconfitta non riuscendo a competere con Internet Explorer.

- Netscape Corp. viene venduta ad America On-Line (AOL).
- Il codice sorgente di Communicator viene reso pubblico creando una comunità Open Source (chiamata Mozilla.org) che ne porti avanti lo sviluppo.
- Nel 2000 esce una nuova versione del browser Mozilla, ricco di funzionalità ma molto lento.
- Nel 2004 la comunità di Mozilla riesce nell'intento di rivoluzionare il cuore del proprio browser e realizza Mozilla Firefox, un browser veloce, flessibile e multipiattaforma che riscuote un rapido e crescente successo.

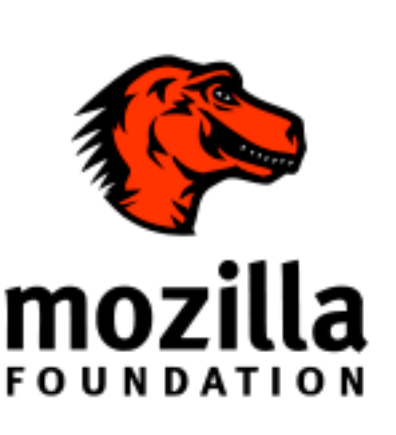

Aol.

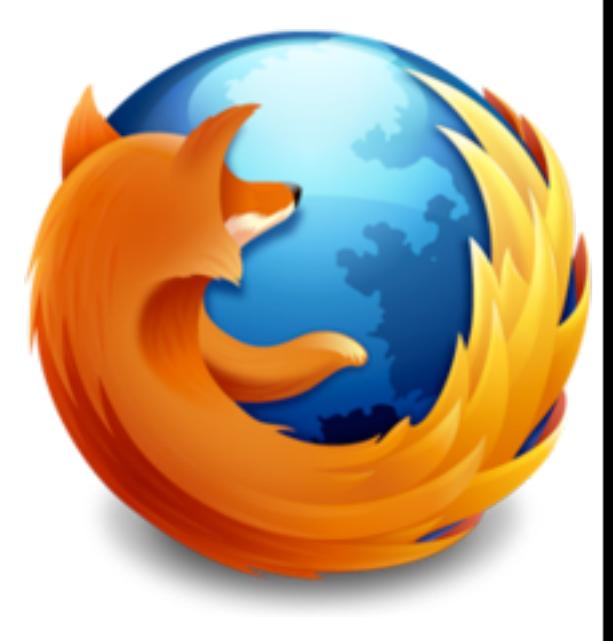

- Netscape Corp. viene venduta ad America On-Line (AOL).
- Il codice sorgente di Communicator viene reso pubblico creando una comunità Open Source (chiamata Mozilla.org) che ne porti avanti lo sviluppo.
- Nel 2000 esce una nuova versione del browser Mozilla, ricco di funzionalità ma molto lento.
- Nel 2004 la comunità di Mozilla riesce nell'intento di rivoluzionare il cuore del proprio browser e realizza Mozilla Firefox, un browser veloce, flessibile e multipiattaforma che riscuote un rapido e crescente successo.

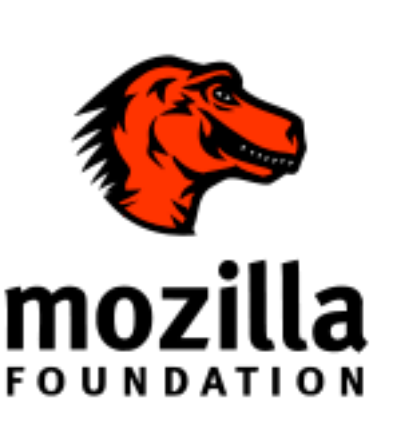

Aol.

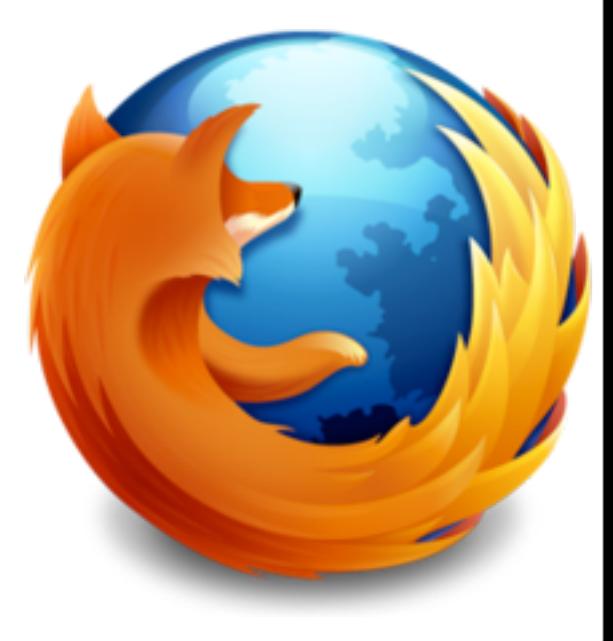

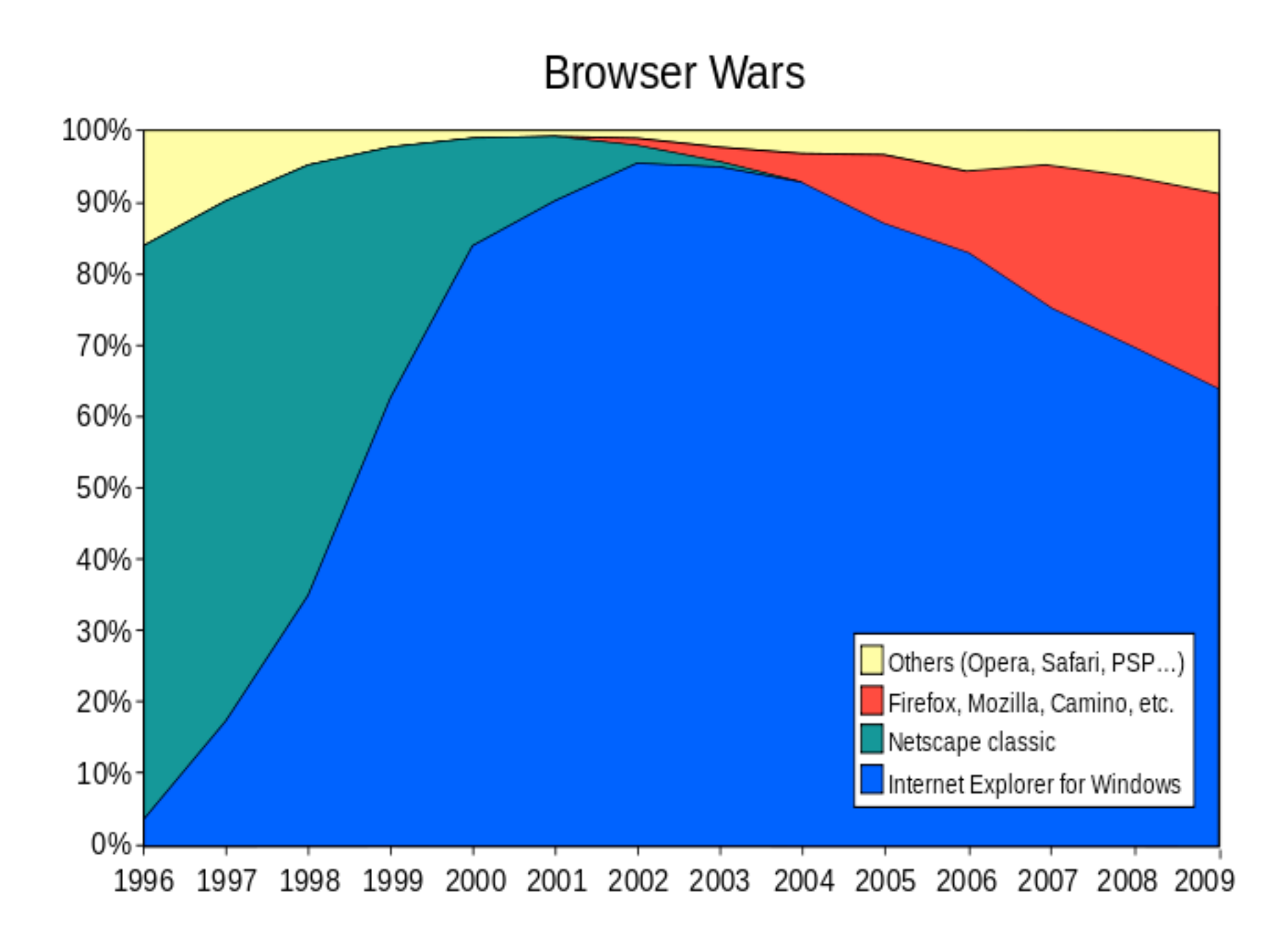

Google Chrome Internet Explorer **Mozilla Firefox** Opera Safari

Diffusione dei browser 2012 (fonte: [http://gs.statcounter.com\)](http://gs.statcounter.com)

per stato per continente

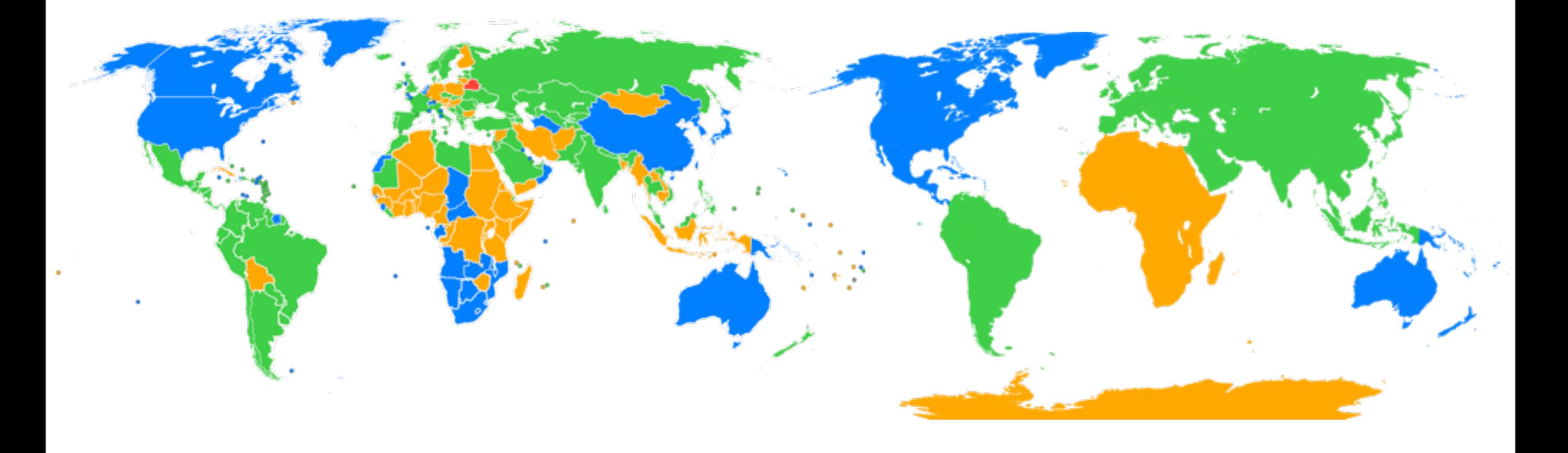

## WWW: elementi

Il World Wide Web è un "globally distributed hypermedia system", ossia un ipertesto multimediale distribuito a livello mondiale:

- un ipertesto, documento (elettronico) costituito da pagine consultabili in maniera non sequenziale attraverso l'uso di collegamenti (links) all'interno delle pagine stesse.
- multimediale, ossia che contiene testo, ma anche immagini, suoni, video, ecc...
- distribuito a livello mondiale, ossia tale per cui le pagine non sono tutte memorizzate in un unico computer, ma su innumerevoli server diversi. I collegamenti contenuti in una pagina di un server possono riferire pagine memorizzate su altri server.

## WWW: elementi

I protocolli/linguaggi su cui si basa il WWW sono i seguenti:

- Uniform Resource Locator (URL). E' una convenzione su come scrivere il riferimenti ad altri documenti. Viene utilizzato nei link contenuti nelle pagine web.
- HyperText Transfer Protocol (HTTP). E' un protocollo di comunicazone che viene utilizzato per l'accesso a documenti ipertestuali via rete.
- HyperText Markup Language (HTML). E' un linguaggio per la realizzazione di documenti ipertestuali HTML

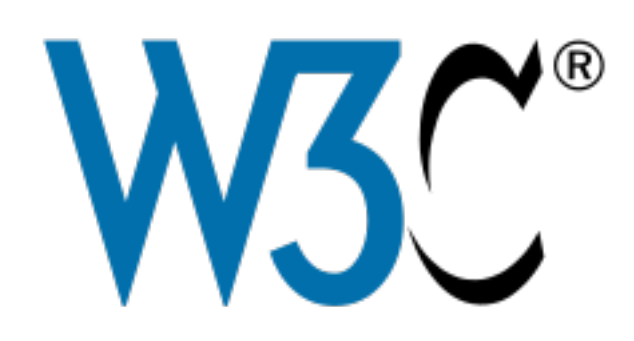

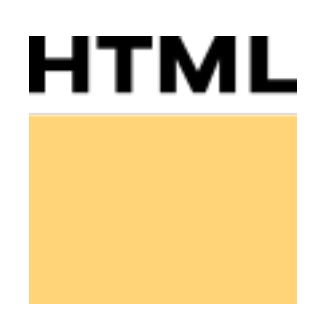

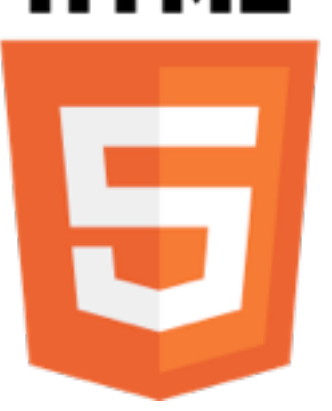

# WWW: elementi

Si sono poi aggiunti nel tempo altri componenti che consento di realizzare pagine web più evolute e dinamiche, ad esempio:

- Cascading Style Sheet (CSS): un linguaggio per descrivere gli aspetti di presentazione di una pagina web (font, colori, ecc...)
- Client Scripting: un insieme di linguaggi e tecnologie (e.g. JavaScript) per realizzare pagine più complesse e interattive (ad esempio tramite finestre pop-up, ecc...) che contengono del codice che viene eseguito dal browser
- Siti web dinamici: il server web non è più un semplice "memorizzatore di pagine" ma esegue applicazioni i cui output sono pagine web. Per questo nascono linguaggi quali Perl, PHP, Python e ASP.

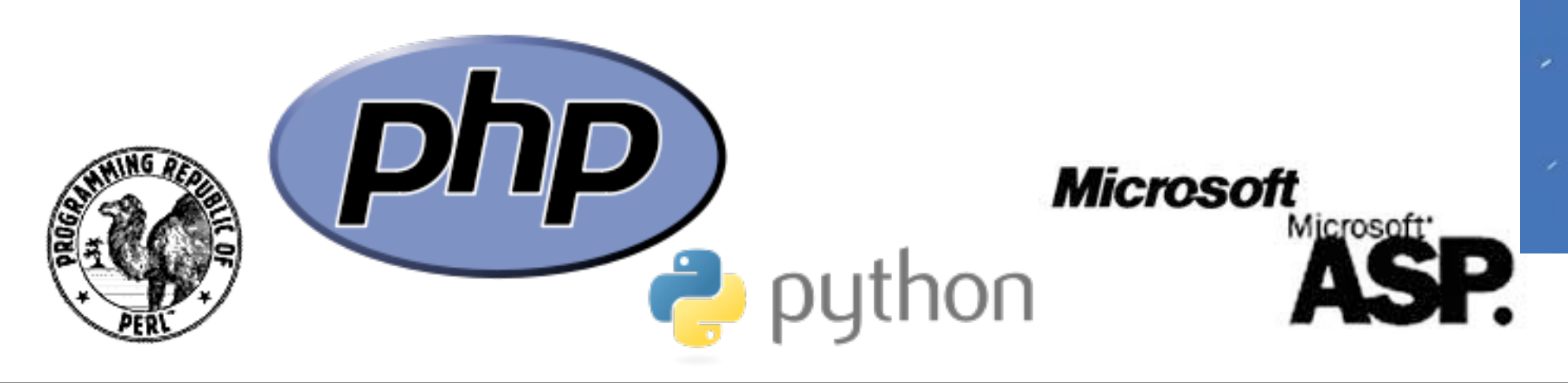

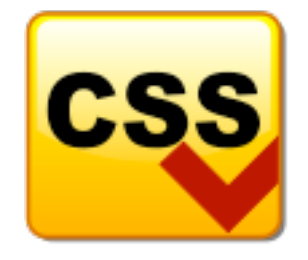

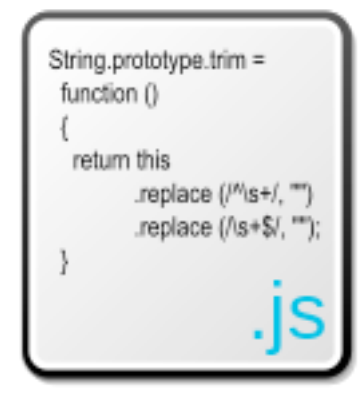

# Le diverse generazioni del WWW

- Chi produce quali tipi di contenuti?
	- Web 0.0 (prima generazione): Content provider fornisce contenuti statici (uguali per tutti gli utenti)
	- Web 1.0 (seconda generazione): Content provider fornisce contenuti dinamici (l'utente effettua qualche tipo di query e la risposta è adeguata alla richiesta)
	- Web 2.0: Content provider + utente forniscono contenuti.
- Conseguenze del Web 2.0
	- Utenti: da lettori passivi a partecipanti attivi
	- Contenuti: da risorse standardizzate generate da pochi provider a contenuti molto eterogenei generati dagli utenti stessi
	- Comunità: la partecipazione di molti utenti favorisce il cosiddetto social networking

# Le diverse generazioni del WWW

- Web 1.0 ("Apertura")
	- Enorme apertura verso l'esterno
	- Si infrange il modello storico di redazione, selezione e pubblicazione delle informazioni (editore professionale e autore)
	- Si amplia moltissimo la platea dei possibili "autori" rispetto al mondo cartaceo, ma la barriera di ingresso (tecnologica) rimane abbastanza elevata
- Web 2.0 ("Partecipazione")
	- Grazie a nuovi strumenti software e di hosting di siti, si abbatte ogni barriera di ingresso di tipo tecnologico: "chiunque può essere un creativo (scrittore, cantante, regista, attore, ...) e avere successo mondiale"
	- Nasce una platea enorme in grado di ricevere ed offrire informazioni, e di alimentare il Web di nuovi contenuti

#### Le diverse generazioni del WWW  $\mathsf{A}\mathsf{A}\mathsf{I}\mathsf{W}\mathsf{W}\mathsf{W}\mathsf{I}$ **45\*+.)\$+&+6,7'89,'3-,:)%)\$+)',-&+\$'2):,-%,;**

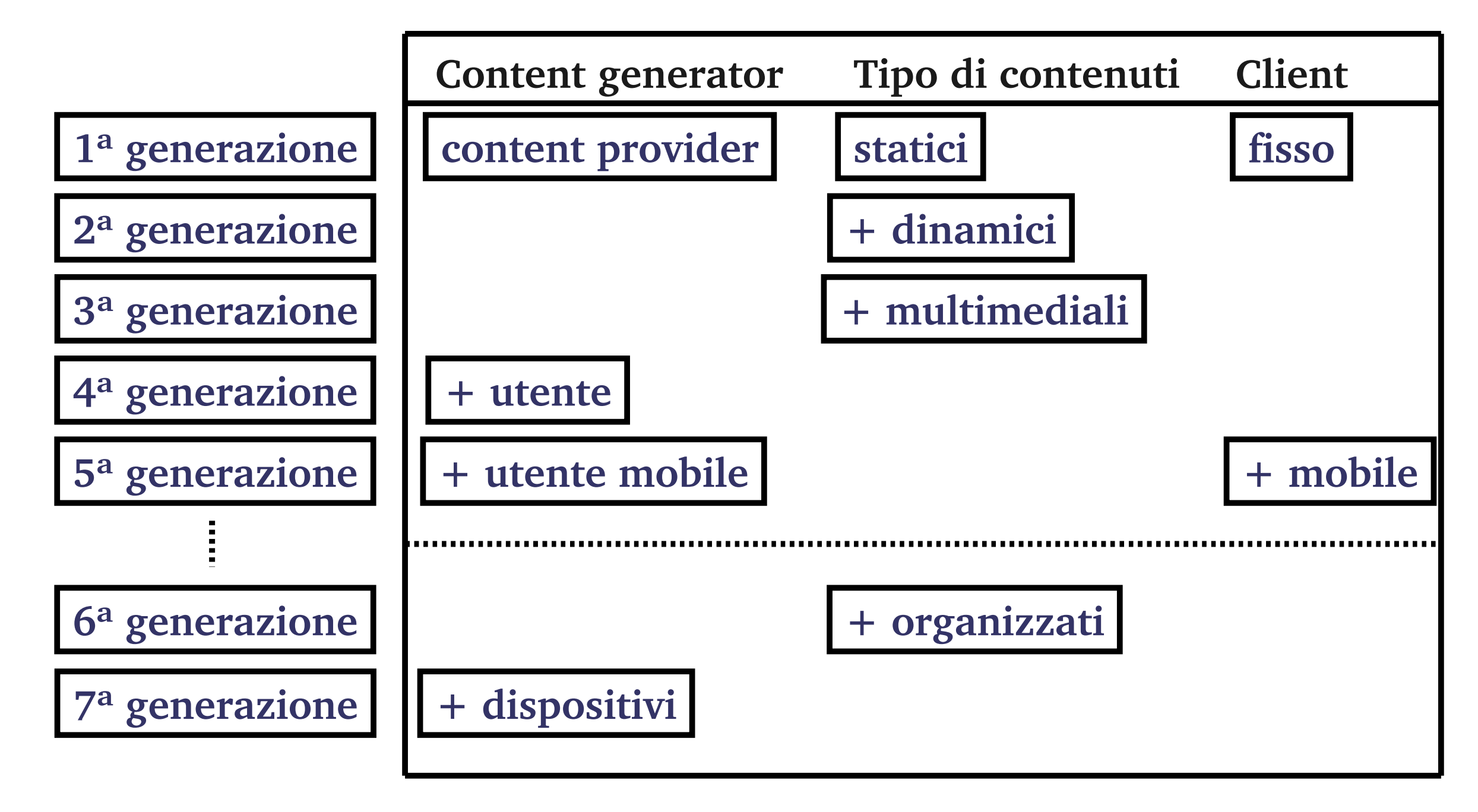

#### WWW: elementi architetturali

Alcune architetture comuni per la realizzazione di siti web sono le seguenti:

- Sito **web statico**: ogni pagina del sito è memorizzata in un file diverso sul web server in formato HTML. Quando viene richiesta una pagina, il file corrispondente viene inviato al client e visualizzato così com'è dal browser.
- Sito **web con script**: differisce rispetto all'approccio statico nel fatto che i file HTML possono contenere porzioni di codice (in un linguaggio tipo JavaScript) che verranno eseguite dal browser per creare qualche effetto di dinamicità. Per esempio: controllo sui dati immessi nella pagina, apertura di finestre di dialogo, ecc..
- Sito **web dinamico**: i server web eseguono programmi che generano le pagine web richieste da un client. Tali programmi spesso interrogano un database per ottenere le informazioni che servono per costruire le parti principali delle pagine.

#### WWW: web statico o con script

- Il web server ha un archivio di documenti HTML (possibilmente con Il web server ha un archivio di documenti HTML (possibilmente script) che invia al client su richiesta.
- · Il browser visualizza il documento ricevuto, eseguendo eventuali script. esentuali sidurmantu secun

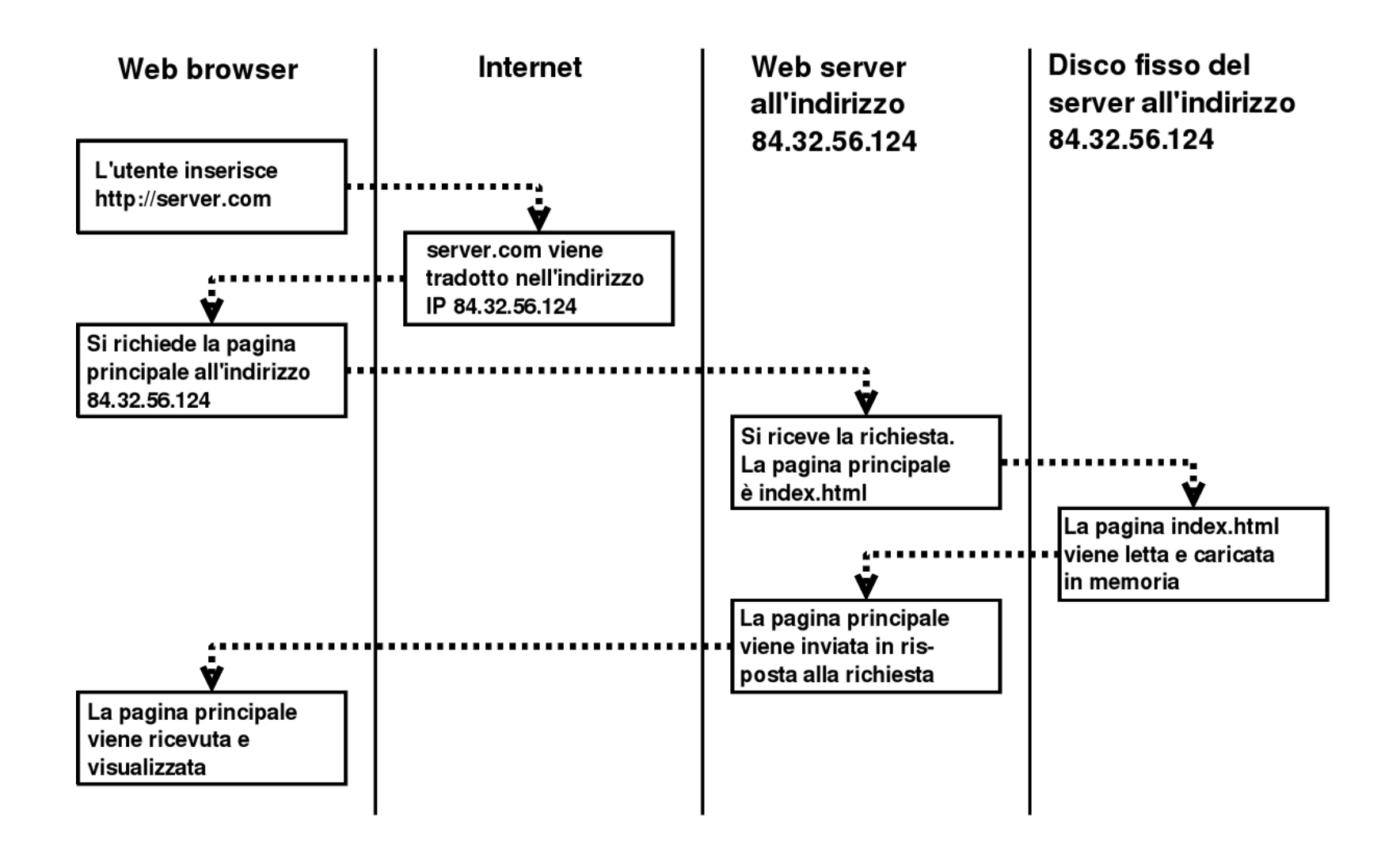

#### WWW: web dinamico

- In un sito web dinamico il server web non ha un archivio di pagine, ma esegue un programma (web application) che genera le pagine su richiesta.
	- Tra i linguaggi più usati per le web applications ci sono PHP e ASP (.net)
- Comunemente la web application interagisce con un database usando opportune librerie ed SQL.
	- Tra i database più usati: MySQL
- La combinazione Apache (Web Server) + MySQL + PHP è la più diffusa per la realizzazione di siti web dinamici-
- Esistono soluzioni "all inclusive" per l'installazione di questa combinazione di software noti come soluzioni LAMP (per Linux), WAMP (per Windows) e MAMP (per MAC), dove "AMP" `e l'acronimo formato dalle iniziali dei nomi delle tre componenti software.
	- Un esempio di WAMP di semplice utilizzo e poco invasivo è EasyPHP

#### WWW: web dinamico

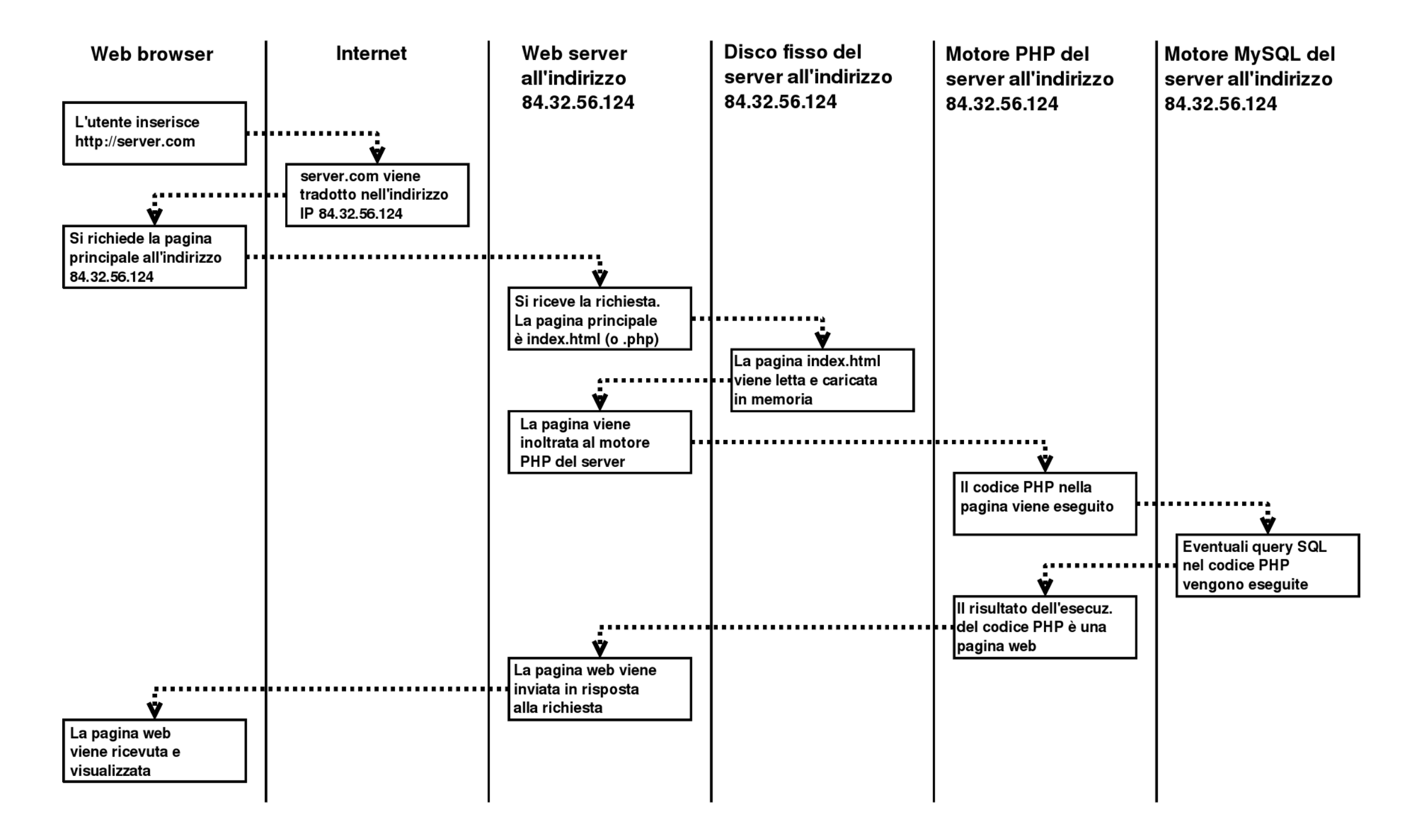

#### Livelli di una applicazione web

- Un'applicazione Web comunemente si sviluppa su tre livelli (3-tier)
	- presentazione
	- logico o intermedio
	- dati
- Non sempre i livelli logici di un'applicazione Web corrispondono a locazioni fisiche sulla rete

#### Livello di presentazione

- Il livello di presentazione costituisce l'interfaccia utente dell'applicazione Web e corrisponde al client.
- Esso è costituito da vari componenti combinati tra loro: browser, documenti HTML, applet Java, controlli ActiveX, ...

#### Livello intermedio o logico

- Il livello intermedio di un'applicazione Web corrisponde alla componente elaborativa dell'applicazione.
- Le modalità di realizzazione del livello intermedio dipendono dalle caratteristiche e dalle tecnologie supportate dal server Web: può essere costituito da un insieme di script, componenti e programmi interagenti tra di loro e con il server Web.
- Alcune delle tecnologie più comuni:
	- Common Gateway Interface (CGI), Internet Server Application Interface (ISAPI), Active Server Pages (ASP) , PHP, Java Servlet, ….

#### Livello dati

- Il livello dati fornisce servizi non direttamente disponibili tramite il Server Web; questi servizi sono generalmente forniti da applicazioni indipendenti dall'ambiente Web.
- Tipici esempi di applicazioni presenti a questo livello sono:
	- Server dati (DBMS).
	- Server di mail (POP, SMTP).
	- Server di documentazione elettronica.

#### Livelli di una applicazione web

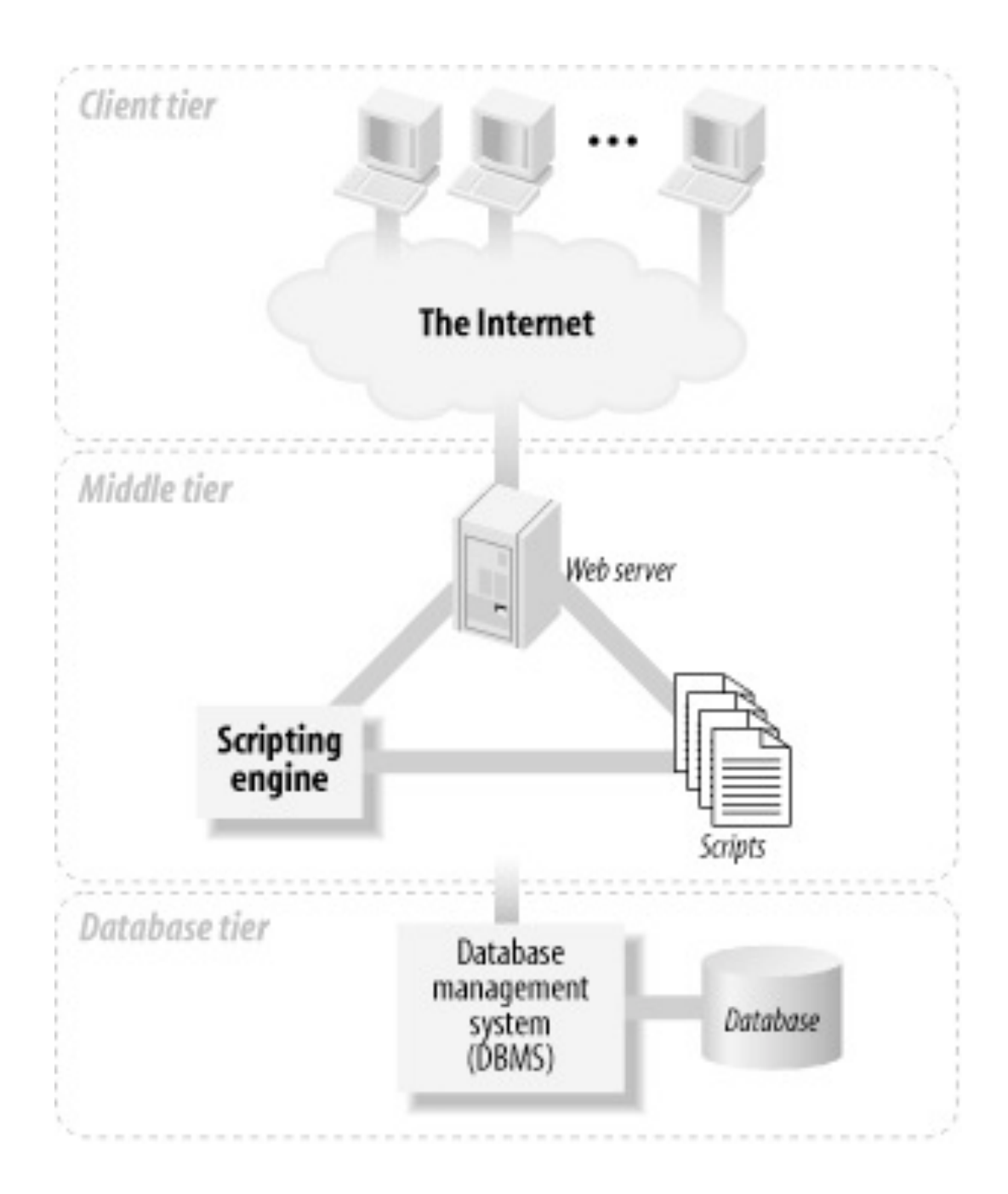

#### **Tecnologie**

- Sia i livelli presentazione che intermedio possono avere una componente elaborativa.
- La tecnologia utilizzata ha caratteristiche profondamente diverse a seconda che il livello interessato sia presentazione o intermedio.
- Le tecnologie web impiegate in un'applicazione web si chiamano lato server (server-side) e lato client (client side)

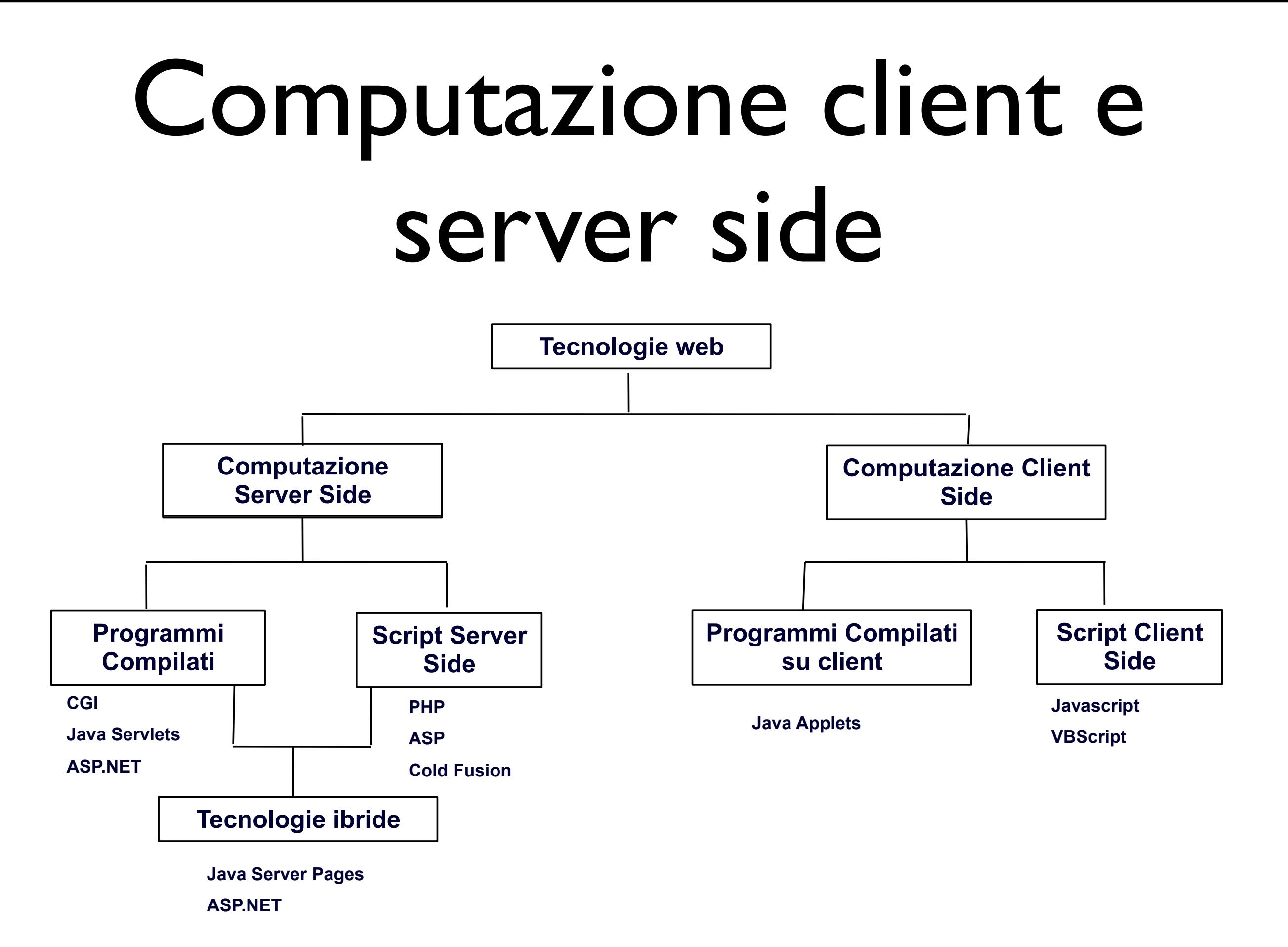

## Riassumendo...

- Linguaggi lato client:
	- **HTML**
	- CSS
	- Javascript, VBscript
	- Applet Java
	- Flash
	- Ajax
	- Microsoft Silverlight
	- Plug-in,...
- Linguaggi lato server:
	- Programmi CGI (C, C+ +, Perl, Python, ...)
	- Active Server Pages (ASP)
	- **ColdFusion**
	- PHP
	- Java
	- **Python**
	- .NET con code-behind